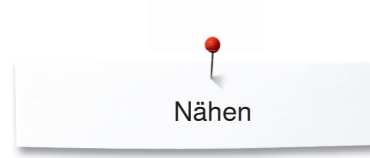

## **Nähen**

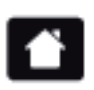

**Home**

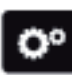

**Setup-Programm**

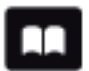

**Tutorial**

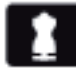

**Nähberater**

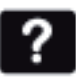

**ECO**

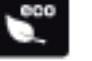

**Hilfe**

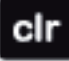

**Einstellungen löschen**

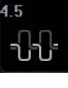

**Oberfadenspannung**

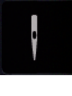

**Sicherheitsprogramm Nadel**

**Nähfussanzeige/Nähfussanwahl**

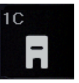

**Nähfussdruck**

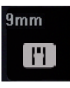

**L**i

**Sicherheitsprogramm Stichplatte**

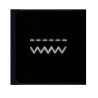

**Transporteurposition oben/unten**

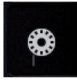

**Füllung Unterfadenspule**

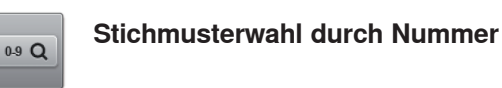

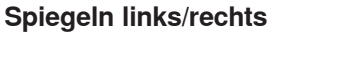

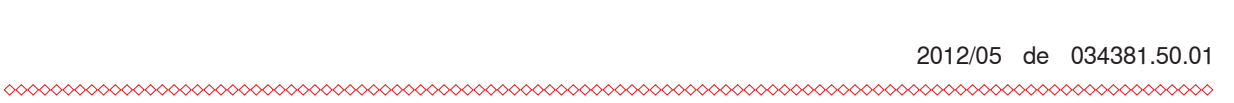

**Knopflöcher Quiltstiche**  $\boxed{m}$ 

**Nutzstiche**

 $\frac{1}{2}$ 

\$

A

**MARKAN** 

**Dekorstiche**

**Alphabete**

**Persönliches Programm/Memory**

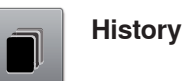

**Information**

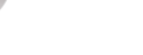

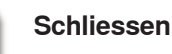

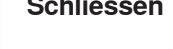

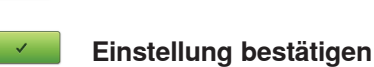

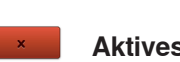

**Aktives Display verlassen**

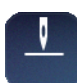

×

**Nadelstopp oben/unten**

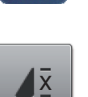

 $\blacktriangle$ 

**Musterwiederholung**

**Langstich**

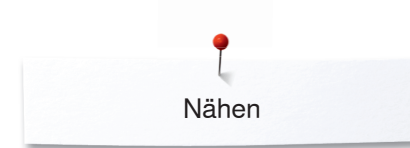

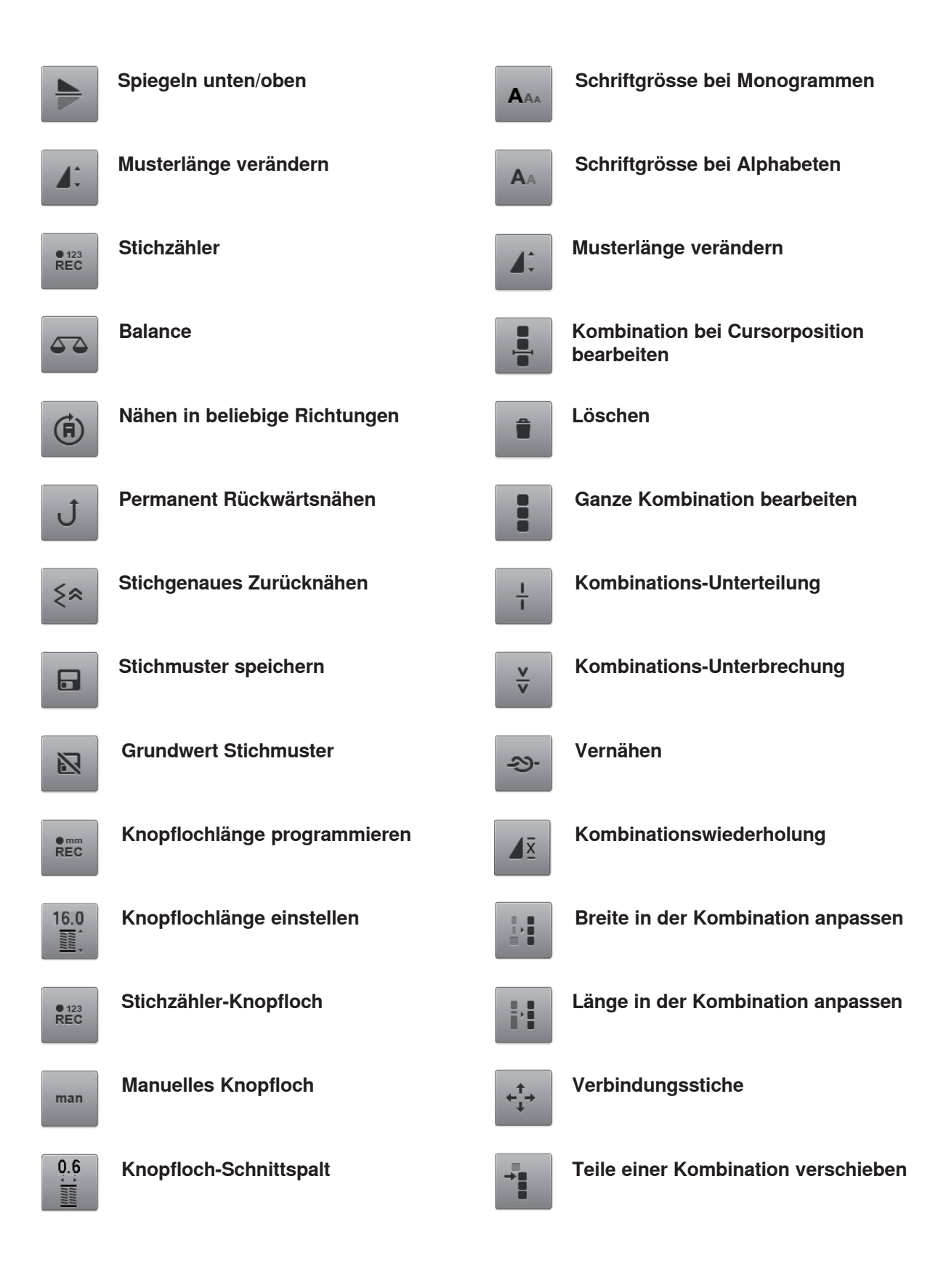